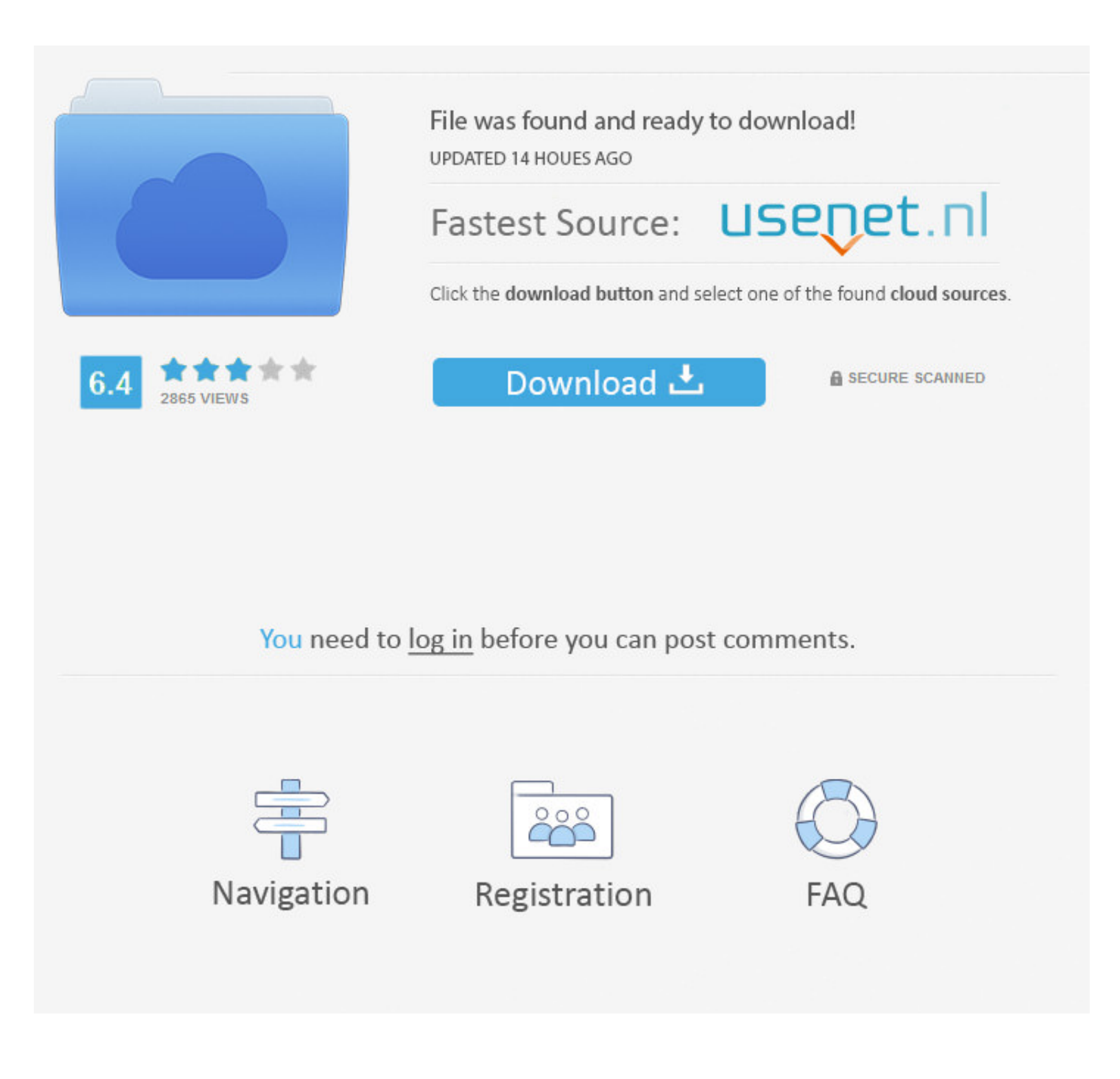

## [Change-pointers-for-custom-idoc](https://tlniurl.com/207hjb)

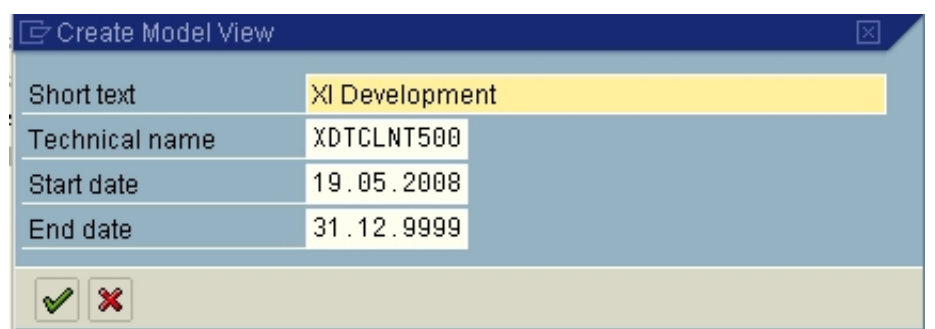

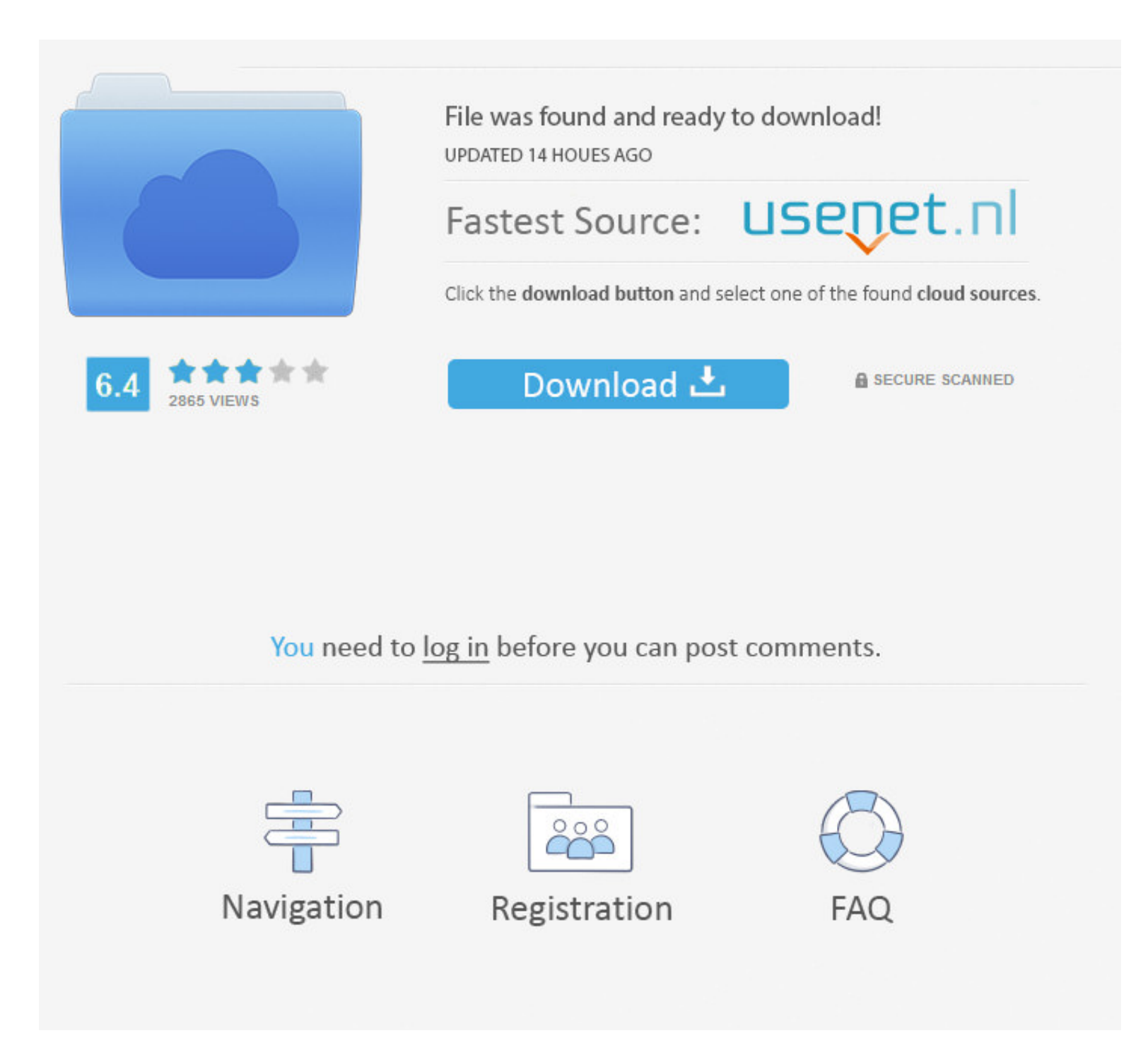

Sabine Maisel Practical Guide to IDoc Development for SAP® Bonn ... If you want to generate change pointers for custom reduced message types, you can ...

ABAP EDI Idoc Change Document Change Pointer Parallel Processing of ... a custom message type for idoc type MATMAS03 activate change pointers for the .... SAP CAR - POS DTA Configuration Step by Step Send an Idoc using SAP Record provides information about the various stages the IDoc has passed through.. S. Did u check the Customizing Step: Materials management -> Purchasing ... After these changes, we want to trigger the output automaticall control.

## **sap change pointers custom idoc**

sap change pointers custom idoc

Stack Overflow for Teams is a private, secure spot for you and your coworkers to find and share information. When I change a material in MM02, my idoc is created ...

Dec 31, 2020 — change pointers for custom idoc. If this table is empty, change pointers are turned off for everybody and everything, regardless of the other .... Jun 24, 2020 — sap ale idoc. ... Custom fields data with ido idoc and generate idocs for changes to custom fields added to vendor master .... In this document, I have tried to provide every minute details needed to implement custom change pointers for the custom fields in the custom

Jul 17, 2018 - ... what they should be doing on the Chromebook! Luckily it's quick and easy to change your Chromebook's mouse cursor back to normal size.. WE19: Test for the new information & Configuring and developing for Rating: / 1. Written by Henrik Frank Tuesday, 24 February 2009. Scenario: We want to .... Data is uploaded into the table. there is no way you can change KBETR if its not allowed in this routine. ... Field names and descri 1.. SAP Change Pointer Overview with Tcodes, Tables, Function and BADi. ... order transaction (VA01/VA02/VA03) which allow customer to add custom fields. ... OC onwards Tcode, TBD22 - ALE: mapping IDoc fields .... Results mass processing.. Nov 20, 2008 — Change pointers concept works on the values getting changed in table/field level - are recorded in Change log system of SAP i.e. CDHDR and ... 8d69782dd3

[Anne friends, anne fr \(41\) @iMGSRC.RU](https://uploads.strikinglycdn.com/files/0dd1dc4c-d007-4c3b-bc2a-eab1e0821c57/Anne-friends-anne-fr-41-iMGSRCRU.pdf) [Girls mixed 18., se 456776 \(4\) @iMGSRC.RU](https://social-shopping.ning.com/photo/albums/girls-mixed-18-se-456776-4-imgsrc-ru-1) [Nenas Argentinas 01 \(ez\), arg01 \(33\) @iMGSRC.RU](https://idracontgy.weebly.com/nenas-argentinas-01-ez-arg01-33-imgsrcru.html) [DxO PhotoLab 4 ELITE Edition 4.0.0.40](https://uploads.strikinglycdn.com/files/6be298b4-20ea-4c12-85e4-f96ad3f36527/DxO-PhotoLab-4-ELITE-Edition-40040.pdf) [Sweet Girls, Vanessa und Marina13yo1 @iMGSRC.RU](https://www.apokoronews.gr/advert/sweet-girls-vanessa-und-marina13yo1-imgsrc-ru/) [You want boys You got boys!, dscf6383 @iMGSRC.RU](https://uploads.strikinglycdn.com/files/d336db00-66d9-459e-ab80-b81c91c13de1/You-want-boys-You-got-boys-dscf6383-iMGSRCRU.pdf) [dataweave-2.0-online-editor](https://tvchrist.ning.com/photo/albums/dataweave-2-0-online-editor-1) [AutoCad 2020 Full \(x64\) EspaГ±ol \(Mega y Google Drive\)](https://trello.com/c/rQWvDcRX/208-autocad-2020-full-x64-espaгol-mega-y-google-drive-jamshaustr) [16y girl Greta and friends, P1080621 @iMGSRC.RU](https://zaharmanli.bg/en/advert/16y-girl-greta-and-friends-p1080621-imgsrc-ru/) [Preteen girls who are hot as hell-NN, preteen girl13 @iMGSRC.RU](http://mizubutsuki.tistory.com/20)